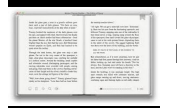

# MEGA SYSTEM TECH USER MANUAL

### **mega system tech user pdf**

The Sega X Board is an arcade system board released by Sega in 1987. As the third in Sega's Super Scaler series of arcade hardware, it was noteworthy for its sprite manipulation capabilities, which allowed it to create high quality pseudo-3D visuals. This trend would continue with the Y Board and the System 32, before the Model 1 made true 3D arcade games more financially affordable.

# **List of Sega arcade system boards - Wikipedia**

Ninja Mega Kitchen System 1500 (BL770). The Ninja Mega Kitchen System provides Professional Performance and Power in XL 72oz. Pitcher, XL 8 cup Processor Bowl, and Nutri Ninja Cups!

# **Amazon.com: Ninja Mega Kitchen System (BL770) Blender/Food**

For information on Year 9 vs Year 10 GPS device and app updates, please see our guide here.

# **Lezyne - GPS Root**

Download catalogues, manuals and compatibility charts for your favorite Lezyne products.

## **Lezyne - Engineered Design - Support - Downloads**

View and Download Samsung Galaxy MEGA SGH-I527 user manual online. 4G LTE SMARTPHONE. Galaxy MEGA SGH-I527 Cell Phone pdf manual download. Also for: Galaxy mega.

# **SAMSUNG GALAXY MEGA SGH-I527 USER MANUAL Pdf Download.**

» Donations: PAPA System is a 501(c)(3) organization. Donations are tax deductible. Please click on this button to donate. You can use your PayPal(tm) account, or your credit card through PayPal(tm).

# **PAPA System**

The Sega CD, released as the Mega-CD in most regions outside North America and Brazil, is a CD-ROM accessory for the Sega Genesis video game console designed and produced by Sega as part of the fourth generation of video game consoles.It was released on December 12, 1991 in Japan, October 15, 1992 in North America, and 1993 in Europe. The Sega CD lets the user play CD-based games and adds ...

### **Sega CD - Wikipedia**

1. Intel® technologies' features and benefits depend on system configuration and may require enabled hardware, software or service activation. Performance varies ...

### **Intel® Technologies for Servers, PCs, IoT, and Mobile Devices**

View and Download MSI MS-7250 K9N Platinum Series user manual online. V1.X Mainboard. MS-7250 K9N Platinum Series Motherboard pdf manual download.

### **MSI MS-7250 K9N PLATINUM SERIES USER MANUAL Pdf Download.**

This PiCAN2 board provides Controller Area Network (CAN) Bus capabilities for the Raspberry Pi. It uses the Microchip MCP2515 CAN controller with MCP2551 CAN transceiver.

### **PiCAN2 - Controller Area Network (CAN) Bus Interface for**

ZDNet's technology experts deliver the best tech news and analysis on the latest issues and events in IT for business technology professionals, IT managers and tech-savvy business people.

# **Blogs | ZDNet**

This was my third Arduino board. After buying, I didn $\hat{\mathbf{z}}^{\text{TM}}$  need the MEGA at all, well for most of the basic stuff. It $\hat{\mathbf{z}}\in\mathbb{M}_S$  4x

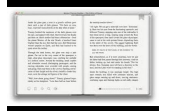

lightingmadesimple.com

faster on uploads than the UNO.

## **Arduino Mega 2560 R3 - DEV-11061 - SparkFun Electronics**

Download the latest whitepapers, PDFs, case studies and brochures catering to industries from IT to cloud computing here.

# **Resources | HCL Technologies**

Welcome to  $D^*I^*Y$  Planner 3.0 (Classic/A5 Edition), a set of free do-it-yourself templates, covers, documentation and other gear for creating your own highly customised paper planner system.A year in the making, this new version includes nearly 200 pages of forms covering life management, calendars, project planning, note-taking, health, finance, and even creative uses like writing, storyboards ...

# **D\*I\*Y Planner 3.0 (Classic/A5 Edition)**

InformationWeek.com: News analysis and commentary on information technology trends, including cloud computing, DevOps, data analytics, IT leadership, cybersecurity, and IT infrastructure.

### **InformationWeek, serving the information needs of the**

? Outside of Toshiba Website (Open in a new window). This website is owned and operated by Toshiba Memory America, Inc.

## **Toshiba OCZ Solid State Drive (SSD)**

Security companies that offer a basic security suite often add a higher-level suite, usually in one of two ways. Some create a mega-suite by adding advanced features for Windows computers, things ...

### **Bitdefender Total Security Review & Rating | PCMag.com**

Gmail is email that's intuitive, efficient, and useful. 15 GB of storage, less spam, and mobile access.

#### **Gmail**

Microchip Technology Inc. is a leading provider of microcontroller, mixed-signal, analog and Flash-IP solutions, providing low-risk product development, lower total system cost and faster time to market for thousands of diverse customer applications worldwide. Microchip offers outstanding technical support along with dependable delivery and quality.

### **Home | Microchip Technology**

Click here for MegaSquirt® MegaManual™ Information, Guides, and Links Custom Missing Tooth Trigger Wheels for MegaSquirt-II. Users who want custom crank wheels for missing tooth applications (either direct decoder with MS-II or 36-1 for EDIS) can have custom wheels made at a number of places.

# **MegaSquirt-II DIY Missing Tooth Trigger Wheel**

A cost-effective solution where hardware RAID data protection and performance is a requirement. The MegaRAID SAS 9271-4i SATA and SAS RAID controller's dual-core RAID-on-Chip processor (ROC) frees the host processor from data protection duties, leaving more resources for application processing.

### **MegaRAID SAS 9271-4i - Broadcom**

Join GitHub today. GitHub is home to over 31 million developers working together to host and review code, manage projects, and build software together.

### **free-programming-books/free-programming-books.md at master**

The USB HID keyboard conforms to the standard USB specification, so is functional on all modern operating systems. All this is made possible by the use of the Arduino Device Firmware Update (DFU) function.

# **Arduino USB HID Keyboard - MitchTech | MitchTech**

Share Apple Strategy Teardown: Where the World's Most Valuable Company Is Focusing In Augmented Reality, Wearables, AI, Cars, And More on Facebook

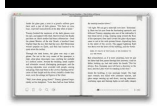

lightingmadesimple.com

# **Apple Strategy Teardown: Where the World's Most Valuable**

The Electronic Industries Association (EIA), and other authorities, specify standard values for resistors, sometimes referred to as the "preferred value" system.

# **Complete Guide for Tech Beginners: 14 Steps (with Pictures)**

In this article am listing out all the basic software programs a windows user must have. This is a detailed article covering all the software programs that you need after you get a fresh system.

# **25 Free Basic Software Programs Every Windows User Must**

The D810 truly raises the bar for image quality and dynamic range. An all-new FX-format full-frame image sensor design—36.3-megapixels with no optical low-pass filter—is paired with Nikon's innovative EXPEED 4 image processing for flawless detail retention from snow white to pitch black, beautiful noise-free images from ISO 64 to ISO 12,800, an extremely wide dynamic range, flattering well ...

# **Nikon D810 | Full-Frame DSLR | No Optical Low-Pass Filter**

With its built-in expression pedal, 94 effects and 22 amp and cabinet models, Zoom's G3X will have you coaxing amazing sounds from your guitar within minutes. Three integrated stompbox-style displays, each with its own dedicated foot switch and control knob, make programming a breeze. There's also an onboard chromatic tuner, a balanced line-level output, a USB port—even a drum machine and ...

# **Zoom G3X Guitar Effects & Amp Simulator with Expression**

From PCs, peripherals, and smart home tech to apps, games, and well beyond, in 16 top categories, these are the very best products we've tested all year.

# **The Best Tech Products of 2018 | PCMag.com**

16 Oct, 2017 . Petition filed under section 86 (1) (b) of the electricity act, 2003 for approval of long term Power Purchase Agreement(PPA) signed by APDISCOMs with APGENCO on 01-07-2017 and to pass orders regulating the price for purchase of 400 MW solar power generated from the Anantapuramu - II Ulita Mega Solar Park proposed at Talaricheruvu(V), near Tadipatri, Anantapuramu District, AP ...

# **::Eastern Power Distribution Company Of AP Ltd::**

After downloading, run the EXE. The purchase screen will then appear. Administrator Access Required: Because FSX by default is in the Program Files folder, and camera entries need to be written to FSX, you need to make sure that User Account Control or other user settings in Vista or Windows 7 do not prevent the writing of data to the FSX folders.